# **CSIS 4135** Intro to RDBMS & SQL Accessing a database from ASP.NET

# **Databases**

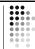

- · Virtually all interesting applications require a structured, persistent data store
- Examples:
  - E-Commerce: placing an order, fulfilling an order
  - Discussion forums
- Database needs vary with the type of application

# What Is a Database?

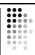

Files optimized to store data in a structured way

- Organization helps to ensure that data is accurate
- Database files are managed by software to
  - Make it accessible to applications and users
    - e.g. concurrent access
  - Manage and maintain the data

# **Database Requirements**

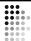

- Store, view, and modify data
- Move, copy, and transform data
- · Backup and restore data
- Enforces data integrity rules • Not corrupt, not redundant, up-to-date
- Scalable and available
  - High number of users
  - Lots of data
  - High throughput with low response time
- Secure
- Facilitates application development

# **Evolution of Database Technology**

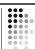

1

- File-based
- Hierarchical
- Network
- Relational (RDBMS) Most everyone uses this
- Object-oriented

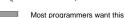

- XML
- NoSQL

# What Is a Relational Database?

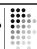

- The most often used database management system
- Helps maintain data integrity by
  - Ensuring data type correctness
  - Eliminating redundant data that could lead to inaccurate versions of an entity
  - Eliminating unwanted deletion of related data
  - · Optimizing efficiency of data retrieval and data manipulation

# **Relational Databases (Tables)**

- Table (relation, entity)
- Organized in columns
- Column (attribute, field)
  - Describes part of an entity (e.g. FirstName)

AuthID FirstName

Diane

- Has a data type (e.g. integer, character)
- Can be null
- Row (tuple, record)
  - A single instance of data in a table (values for each column)
  - Each row is unique

# **Column Properties**

Used to maintain data integrity

- Correct type
- Ensure data is in appropriate range of values
- Don't allow missing data
- Special constraints and rules
  - . e.g. referential integrity
- Etc.

# **Data Types**

Many available in SQL Server, including

| SQL Data Type | .NET Data Type  |
|---------------|-----------------|
| date          | System.DateTime |
| datetime      | System.DateTime |
| float         | System.Double   |
| int           | System.Int32    |
| varchar       | System.String   |
| money         | System.Decimal? |

Transact-SQL Data Types

# **Relating Data**

Tables can be related through primary/foreign key relationships (e.g., a book has an author)

- Primary key
  - Guarantees the uniqueness of a row (ensures entity integrity)
  - Can be composed of one or more columns
- Foreign key
  - Establishes logical relationship between tables
  - One or more columns of another table that match the primary or alternate key of a table
  - · Referential integrity

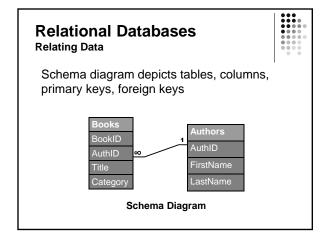

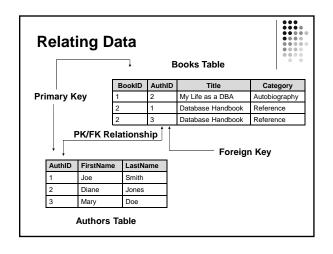

2

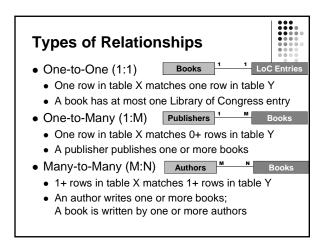

# **Many-to-many Relationships**

- More complex
- Can result in very large tables (repeated data)
- Difficult to ensure data integrity
- The remedy: Create a third table
  - The third table contains the primary key of the two original tables in a composite key
  - · Data is repeated in the third table, but not in the two original tables

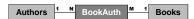

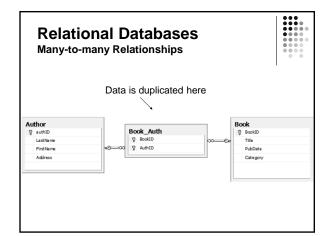

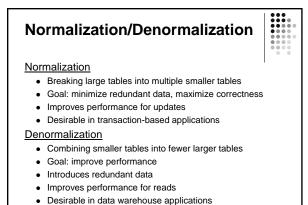

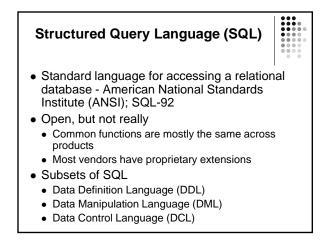

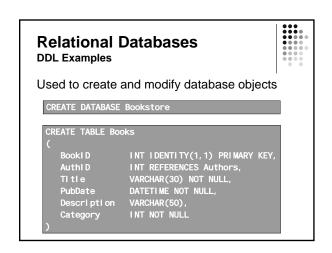

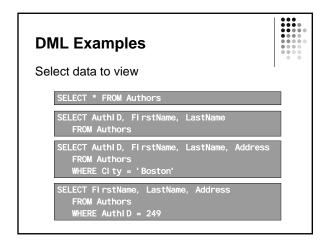

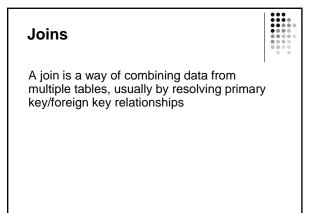

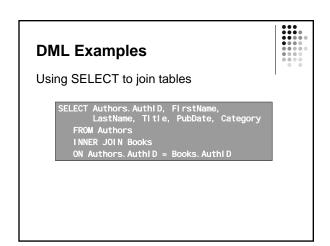

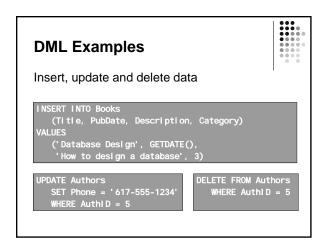

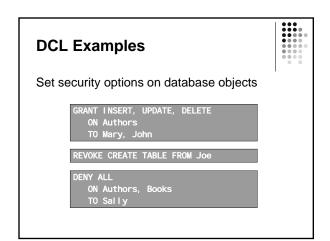

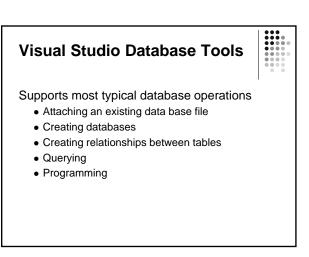

# App\_Data Folder

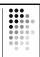

This is where a project can keep its own database files

- Attach existing database file (.mdf) by drag-ndrop
- Add new item to create a new database
  - Define columns including types, primary key, default values, identity (sequential numeric values generated automatically)

# **Database Driven Web Sites**

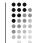

Most dynamic web sites

- Retrieve data from a database and present it on a web page for viewing, editing, etc.
- Collect data from web pages and insert into a database

# Web page request IIS ASP.NET Runtime Engine Web Page ADO.NET Class Library SQL Server Database

# **ADO.NET Library**

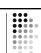

This is the bridge between your code and the database

Handles

- Handshake with the database (connection)
- Execution of commands (insert, delete, update)
- Execution of queries (retrieve info, filtering, etc.)

ADO.NET provides an object oriented view of CRUD operations (Create, Read, Update, Delete)

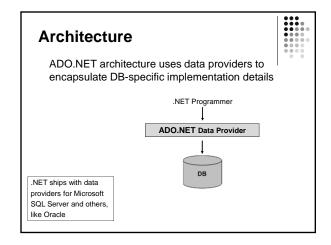

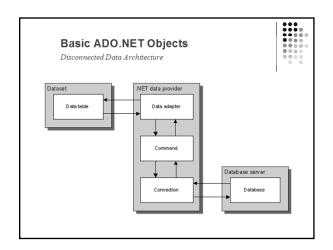

# How to use datasets

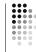

A *dataset* contains one or more *data tables* that store the data retrieved from the database.

To retrieve data from a database and store it in a data table:

- a data adapter object issues a Select statement that's stored in a command object
- 2. the command object uses a *connection* object to connect to the database and retrieve the data
- 3. the data is passed back to the data adapter, which stores it in the dataset

# How to use datasets (continued)

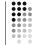

To update the data in a database based on the data in a data table:

- the data adapter object issues an Insert, Update, or Delete statement that's stored in a command object
- 2. the command object uses a connection to connect to the database and update the data
- When you use a data adapter, the data provider remains connected to the database only long enough to retrieve or update the specified data and then it disconnects from the database. This is referred to as a disconnected data architecture.

# SqlDataSource SqlDataSource is an in-memory data structure • easily filled with data from a database • easily displayed in a GUI app OataAdapter ← Command ← Connection ← DB SqlDataSource mirrors the database • forms a temporary table

within SqlDataSource

# Why use a SqlDataSource?

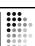

- SqlDataSource is filled with a local copy of requested data
- This allows you to:
  - reduce load on DB server since data is now available locally
  - close connection to DB & work off-line
- These are important advantages in a networked environment...

# SqlDataSource is really an inmemory database

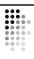

# A SqlDataSource:

- holds as much data as you want
- is searchable
- is sortable
- is updateable

#### Basic SqlDataSource control attributes Attribute Description ID The ID for the SqlDataSource control. Runat Must specify "server." ConnectionString The connection string. In most cases, you should use a <%\$ expression to specify the name of a connection string saved in the web.config file. ProviderName The name of the provider used to access the database. The default is System.Data.SqlClient. SelectCommand The SQL Select statement executed by the data source to retrieve data.

web06 6

# **Connection Strings**

- A connection string is used to specify the server, database, and login details
- This is usually stored in the web. confi g file for the application
- The SQLDataSource references this when it needs to make a connection

Elements used to define select parameters

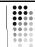

A SQLDataSource needs at least a SELECT statement that specifies how to retrieve data from the database

- SelectParameters
- ControlParameter
- · QueryStringParameter
- FormParameter
- CookieParameter

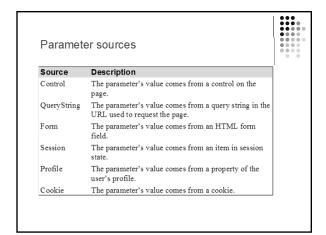

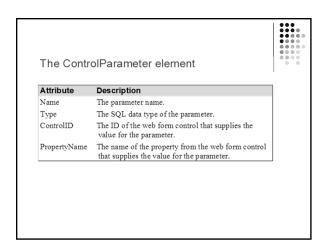

# Other DML Statements

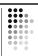

 The advanced options for a SQLDataSource can be used to define DELETE and UPDATE commands

# The GridView Control

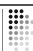

A powerful control for formatting, displaying and updating the data in a data source

- Full-featured list output
- Default look is a grid
- Can specify a subset of columns to display
- Columns can be formatted with templates
- Optional paging, sorting, etc.

web06 7